## **Afficher sur écran LCD 1602 par interface I2C**

## **Code include**

La bibliothèque LiquidCrystal\_I2C doit être connu de l'IDE.

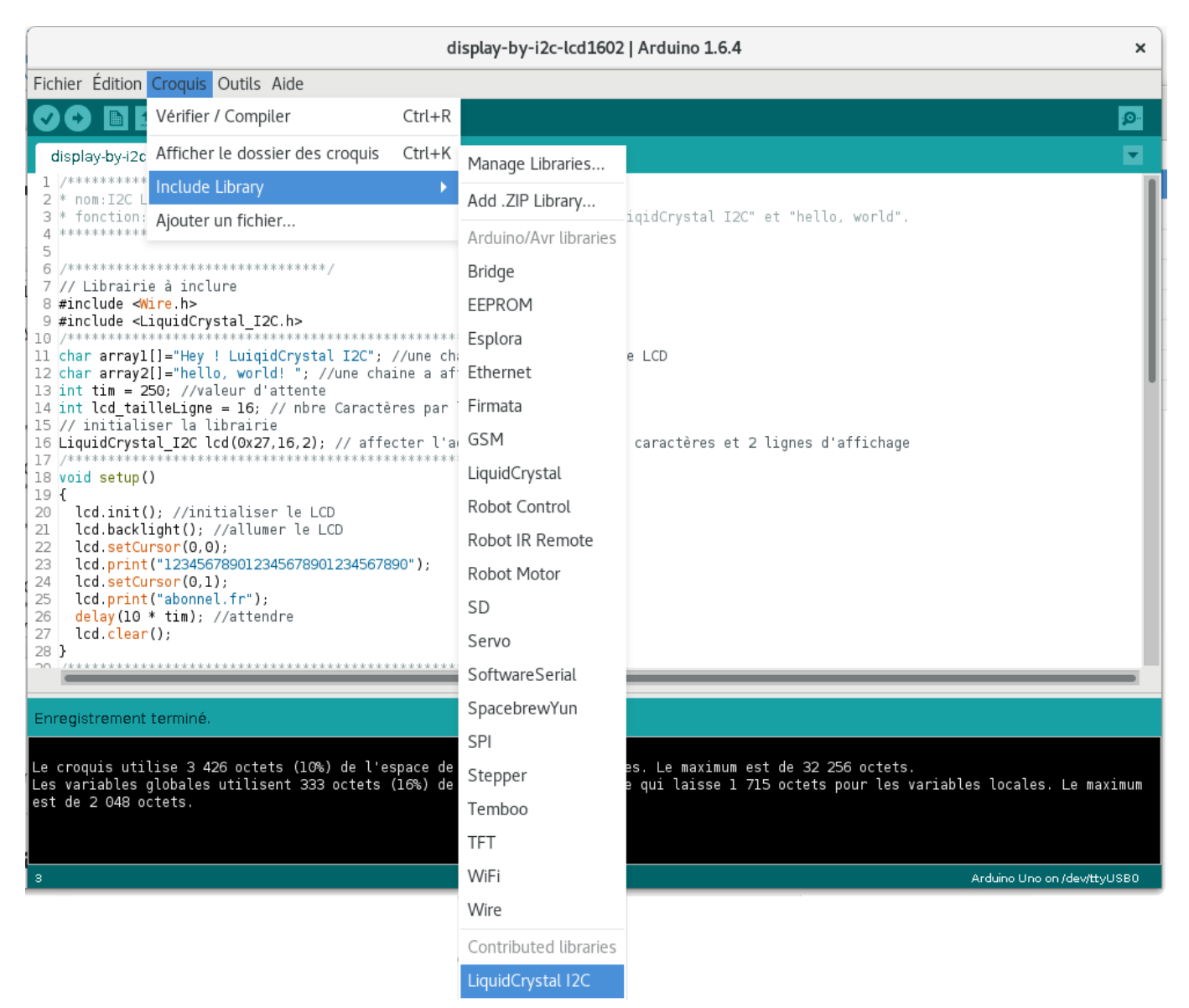

## **Cablage**

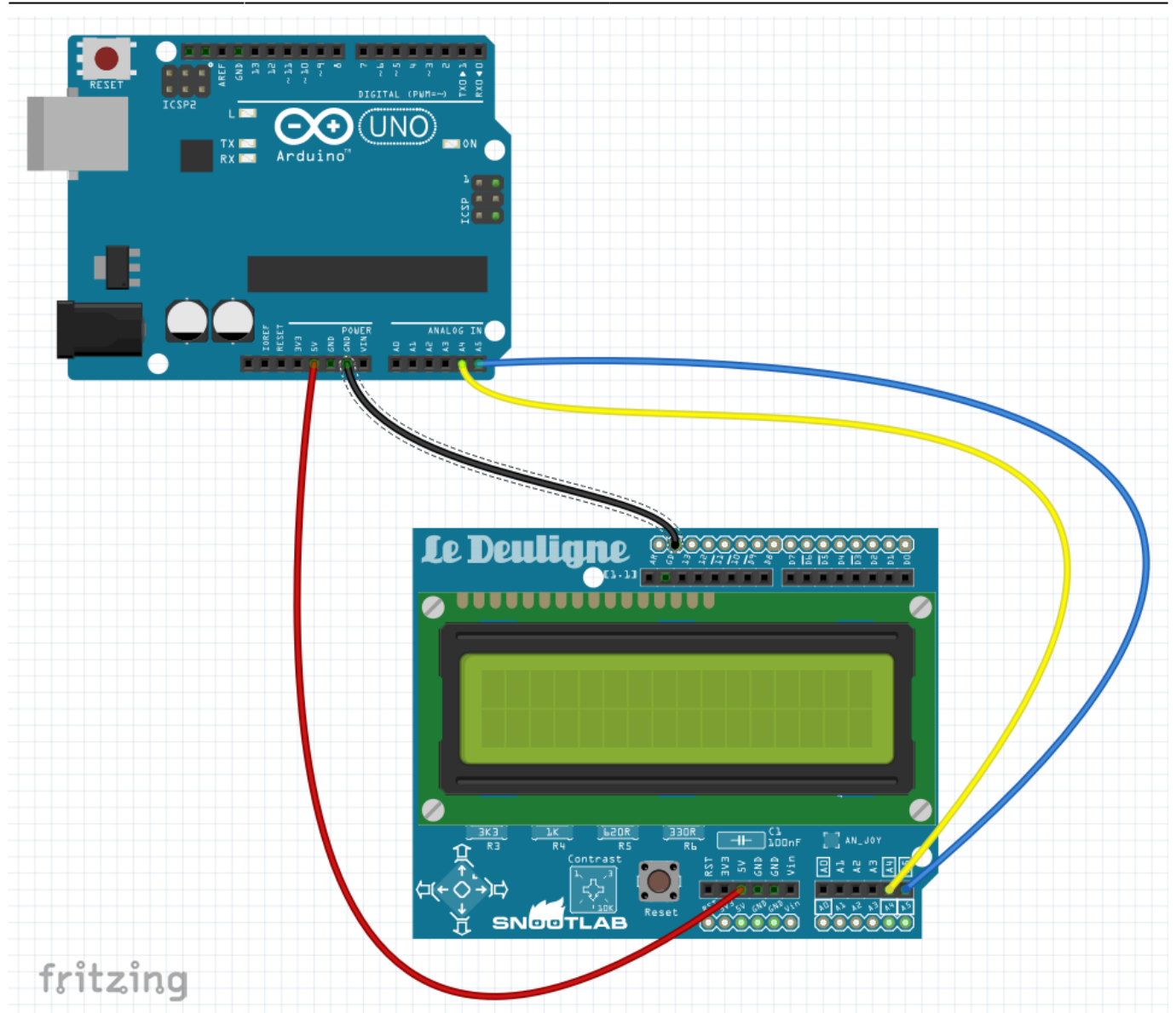

## Code

```
/********************************
* nom: I2C LCD1602
* fonction: Afficher sur I2C LCD1602 les caracteres suivants: "Hey ! toi" et
"hello, world".
********************************/
/********************************/
// Librairie à inclure
#include <Wire.h>
#include <LiquidCrystal_I2C.h>
                            *********************************
char array1[]="Hey ! LuiqidCrystal I2C"; //une chaine a afficher sur le LCD
char array2[]="hello, world! "; //une chaine a afficher sur le LCD
int tim = 250; //valeur d'attente
int lcd tailleLigne = 16; // nbre Caractères par ligne
// initialiser la librairie
```

```
LiquidCrystal_I2C lcd(0x27,16,2); // affecter l'adresse à 0x27 pour 16
caractères et 2 lignes d'affichage
/*********************************************************/
void setup()
{
   lcd.init(); //initialiser le LCD
  lcd.backlight(); //allumer le LCD
   lcd.setCursor(0,0);
  lcd.print("123456789012345678901234567890");
  lcd.setCursor(0,1);
  lcd.print("abonnel.fr");
  delay(10 * tim); //attendre
   lcd.clear();
}
               /*********************************************************/
void loop()
{
   lcd.setCursor(lcd_tailleLigne,0); // mettre le curseur en bout de ligne, à
droite
  for (int positionCounter1 = 0; positionCounter1 < lcd tailleLigne - 1 +
size of (array1) - 1; positionCounter1++) {
     lcd.scrollDisplayLeft(); //déplacer l'affichage
    // afficher le message ou un " "
    if (positionCounter1 \geq sizeof(array1)-1) {
        lcd.print(" " );
     } else {
         lcd.print(array1[positionCounter1]); // Afficher le caractere
suivant
     }
     delay(tim); //attendre
  }
  // Afficher la seconde ligne
   lcd.clear(); //effacer l'affichage et repositionner le curseur à 0, 0
   lcd.setCursor(lcd_tailleLigne,1); // mettre le curseur en bout de ligne, à
droite
  for (int positionCounter = \theta; positionCounter < lcd tailleLigne - 1 +
size of (array2) - 1; positionCounter++) {
     lcd.scrollDisplayLeft(); //déplacer l'affichage
     // afficher le message ou un " "
    if (positionCounter \geq sizeof(array2)-1) {
        lcd.print(" " );
     } else {
         lcd.print(array2[positionCounter]); // Afficher le caractere suivant
\qquad \qquad \} delay(tim); //attendre
   }
   lcd.clear(); //effacer l'affichage et repositionner le curseur à 0, 0
```
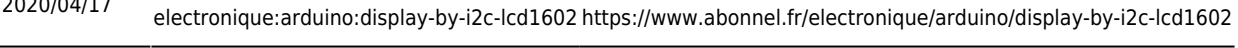

*/\*\*\*\*\*\*\*\*\*\*\*\*\*\*\*\*\*\*\*\*\*\*\*\*\*\*\*\*\*\*\*\*\*\*\*\*\*\*\*\*\*\*\*\*\*\*\*\*\*\*\*\*\*\*\*\*\*\*\*\*/*

From: <https://www.abonnel.fr/>- **notes informatique & technologie**

Permanent link: **<https://www.abonnel.fr/electronique/arduino/display-by-i2c-lcd1602>**

Last update: **2020/04/17 18:23**

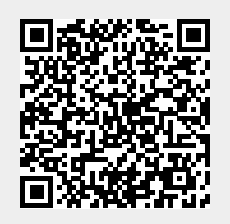

}